# Package 'multiGSEA'

March 30, 2021

<span id="page-0-0"></span>Type Package

Title Combining GSEA-based pathway enrichment with multi omics data integration

Version 1.0.1

Date 2020-03-05

Description Extracted features from pathways derived from 8 different databases (KEGG, Reactome, Biocarta, etc.) can be used on transcriptomic, proteomic, and/or metabolomic level to calculate a combined GSEA-based enrichment score.

License GPL-3

**Depends**  $R (= 4.0.0)$ 

Imports magrittr, graphite, AnnotationDbi, dplyr, fgsea, metap, rappdirs, rlang, methods

VignetteBuilder knitr

biocViews GeneSetEnrichment, Pathways, Reactome, BioCarta

URL <https://github.com/yigbt/multiGSEA>

BugReports <https://github.com/yigbt/multiGSEA/issues>

Encoding UTF-8

NeedsCompilation no

RoxygenNote 7.1.0

Suggests org.Hs.eg.db, org.Mm.eg.db, org.Rn.eg.db, org.Ss.eg.db, org.Bt.eg.db, org.Ce.eg.db, org.Dm.eg.db, org.Dr.eg.db, org.Gg.eg.db, org.Xl.eg.db, org.Cf.eg.db, metaboliteIDmapping, knitr, rmarkdown, BiocStyle, testthat  $(>= 2.1.0)$ 

git\_url https://git.bioconductor.org/packages/multiGSEA

git\_branch RELEASE\_3\_12

git\_last\_commit 9e6960c

git last commit date 2020-11-06

Date/Publication 2021-03-29

Author Sebastian Canzler [aut, cre] (<https://orcid.org/0000-0001-7935-9582>), Jörg Hackermüller [aut] (<https://orcid.org/0000-0003-4920-7072>)

Maintainer Sebastian Canzler <sebastian.canzler@ufz.de>

## <span id="page-1-0"></span>R topics documented:

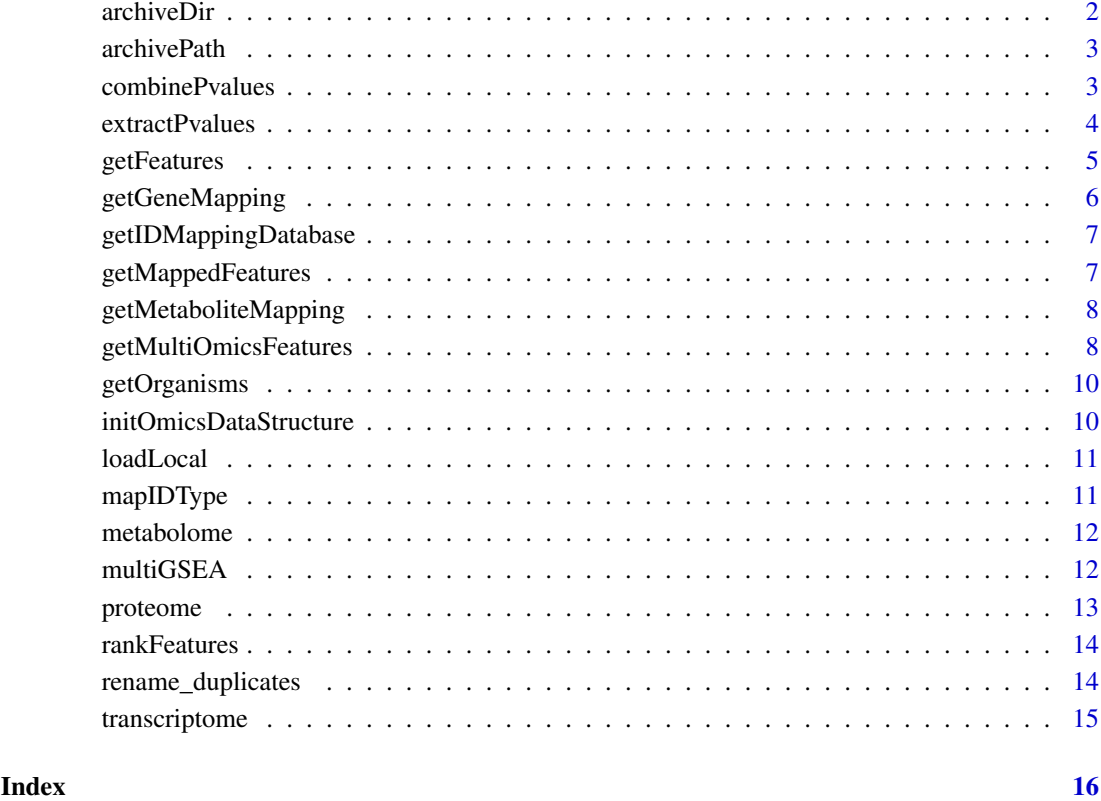

archiveDir *Retrieve the path to the cache directory.*

#### Description

Retrieve the path to the cache directory for the multiGSEA package. Create the cache directory if need be.

### Usage

archiveDir()

#### Value

String containing the path to the cache directory.

<span id="page-2-0"></span>

The function retrieves the path to a file that is cached in the archive directory.

#### Usage

```
archivePath(filename)
```
#### Arguments

filename Name of the file.

#### Value

String containing the path to the file.

combinePvalues *Calculate a combined p-value for multiple omics layer.*

#### Description

This function applies the Stouffer method, the Edgington method or the Fisher\'s combined probability test to combine p-values of independent tests that are based on the same null hypothesis. The Stouffer method can also be applied in a weighted fashion.

#### Usage

```
combinePvalues(df, method = "stouffer", weights = NULL)
```
#### Arguments

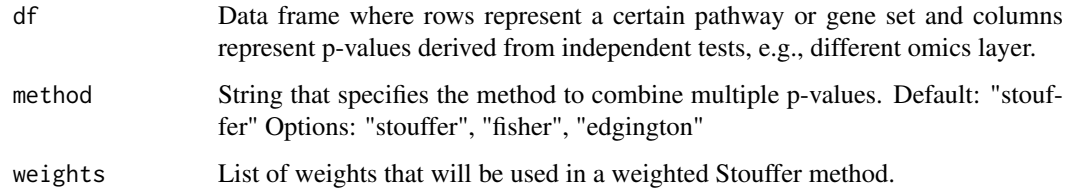

#### Value

Vector of length nrow(df) with combined p-values.

#### <span id="page-3-0"></span>4 extractPvalues

#### Examples

```
df <- cbind(runif(5), runif(5), runif(5))
colnames(df) <- c("trans.pval", "prot.pval", "meta.pval")
# run the unweighted summation of z values
combinePvalues(df)
# run the weighted variant
combinePvalues(df, weights = c(10, 5, 1))
# run the Fisher's combined probability test
combinePvalues(df, method = "fisher")
# run the Edgington's method
combinePvalues(df, method = "edgington")
```
extractPvalues *Create a reshaped data frame from multiGSEA output.*

#### Description

This function reshapes the output from multiGSEA to get a single data frame with columns for p-values and adjusted p-values for each omics layer. Each row of the data frame represents one pathway.

#### Usage

extractPvalues(enrichmentScores, pathwayNames)

#### Arguments

enrichmentScores

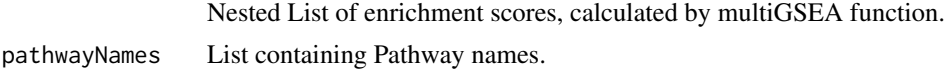

#### Value

Data frame where rows are pathways and columns are (adjusted) p-values for each omics layer.

```
# Download pathway definition and extract features
pathways <- getMultiOmicsFeatures(dbs = c("kegg"), layer = c("transcriptome", "proteome"))
# load omics data and calculate ranks
data(transcriptome)
data(proteome)
ranks <- initOmicsDataStructure(c("transcriptome", "proteome"))
ranks$transcriptome <- rankFeatures(transcriptome$logFC, transcriptome$pValue)
names(ranks$transcriptome) <- transcriptome$Symbol
ranks$proteome <- rankFeatures(proteome$logFC, proteome$pValue)
```

```
names(ranks$proteome) <- proteome$Symbol
```
#### <span id="page-4-0"></span>getFeatures 5

```
# run the enrichment
es <- multiGSEA(pathways, ranks)
extractPvalues(
    enrichmentScores = es,
    pathwayNames = names(pathways[[1]])
)
```
getFeatures *Wrapper to extract features (nodes) from given pathways.*

#### Description

Function to extract the features (nodes) from a given list of pathways. These pathways have to be compiled with the [pathways](#page-0-0) function. Features can only be extracted for \'proteins\' or \'metabolites\'. Features will by default be mapped to gene symbols.

#### Usage

```
getFeatures(
  pathway,
  which = "proteins",
  org = "hsapiens",
  returntype = "SYMBOL"
)
```
#### Arguments

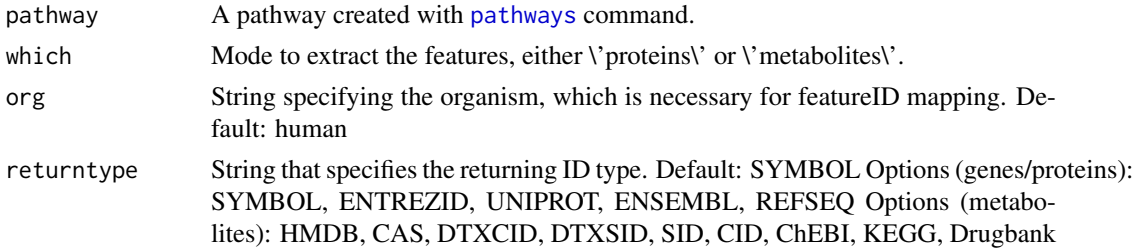

#### Value

Feature list with gene symbols (genes/proteins) or CHEBI IDs (metabolites)

```
pathways <- graphite::pathways("hsapiens", "kegg")[[1]]
getFeatures(pathways)
pathways <- graphite::pathways("mmusculus", "kegg")[[1]]
getFeatures(pathways, which = "metabolites", org = "mmusculus", returntype = "HMDB")
pathways <- graphite::pathways("mmusculus", "kegg")
getFeatures(pathways, which = "proteins", org = "mmusculus", returntype = "SYMBOL")
```
<span id="page-5-0"></span>

Function to retrieve the gene/protein identifier mapping. Ongoing from genes/proteins retrieved from pathway definitions, which often include two or more ID formats or a format that is not present in your omics measurement, this function maps those IDs to a given format. Depending on the organism, additional packages have to be installed.

#### Usage

```
getGeneMapping(features, keytype, org = "hsapiens", returntype = "SYMBOL")
```
#### Arguments

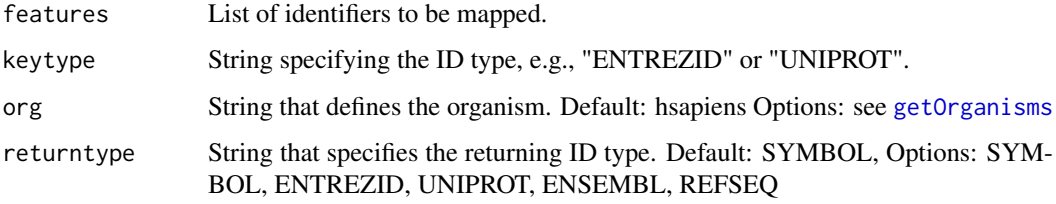

#### Value

List containing mapped gene/protein IDs.

```
features <- graphite::nodes(graphite::pathways("hsapiens", "kegg")[[1]])
features <- gsub("ENTREZID:", "", features)
keytype <- "ENTREZID"
getGeneMapping(features, keytype)
getGeneMapping(features, keytype, returntype = "UNIPROT")
features <- graphite::nodes(graphite::pathways("rnorvegicus", "reactome")[[1]])
features <- gsub("UNIPROT:", "", features)
getGeneMapping(features, keytype = "UNIPROT", org = "rnorvegicus")
getGeneMapping(features,
    keytype = "UNIPROT",
    org = "rnorvegicus",
    returntype = "ENSEMBL"
\lambda
```
<span id="page-6-0"></span>getIDMappingDatabase *Get the correct ID mapping database*

#### Description

Check by means of the given organism name if the required 'AnnotationDbi' package is installed. Select the ID mapping table based on the organism name and return it.

#### Usage

```
getIDMappingDatabase(organism)
```
#### Arguments

organism String that defines the organism.

#### Value

AnnotationDbi database for ID mapping.

getMappedFeatures *Wrapper to get feature mappings.*

#### Description

Feature mappings will be used from hard disk in case they have been mapped before and 'useLocal' is not set to be FALSE. In other cases, a feature extraction will be done and the results are stored for a following occasion.

#### Usage

```
getMappedFeatures(
  pathways,
  returnID = "SYMBOL",
  organism = "hsapiens",
  which = "proteins",
  useLocal = TRUE
)
```
#### Arguments

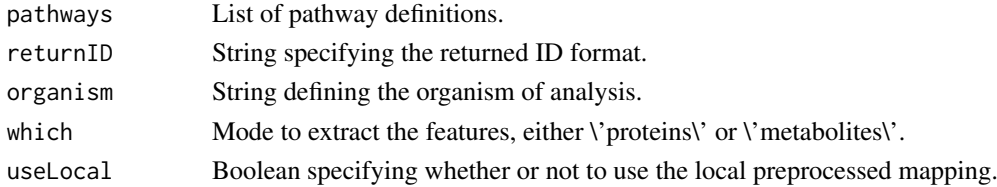

#### Value

List of mapped features for an omics layer.

<span id="page-7-0"></span>

Function to retrieve the metabolite identifier mapping. Ongoing from metabolites retrieved from pathway definitions, which often include two or more ID formats, this function maps those IDs to a given format. The complete mapping table based on [Comptox Dashboard,](https://comptox.epa.gov/dashboard) [PubChem,](https://pubchem.ncbi.nlm.nih.gov/) [HMDB,](https://hmdb.ca/) and [ChEBI](https://www.ebi.ac.uk/chebi) is provided in the AnnotationHub package metaboliteIDmapping.

#### Usage

```
getMetaboliteMapping(features, keytype, returntype = "HMDB")
```
#### Arguments

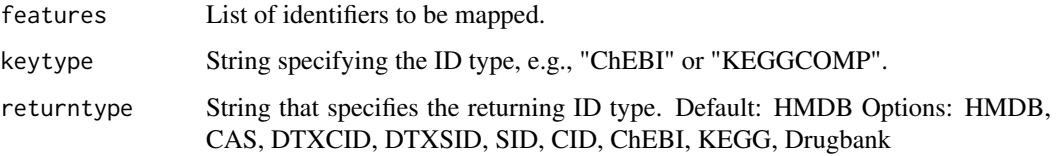

#### Value

List containing mapped gene/protein IDs.

#### Examples

```
features <- graphite::nodes(graphite::pathways("hsapiens", "kegg")[[1]], which = "metabolites")
features <- gsub("KEGGCOMP:", "", features)
keytype <- "KEGG"
getMetaboliteMapping(features, keytype)
```

```
getMetaboliteMapping(features, keytype = "KEGG", returntype = "CID")
```
getMultiOmicsFeatures *Collect feature mapping for user given databases and omics layer.*

#### Description

The functions makes use of the graphite R package to collect pathways from user specified databases. Depending on the omics layer specified, the function extracts either annotated genes/proteins (for transcriptome, proteome layer) or metabolites (for metabolite layer). The data structure that is returned is mandatory to calculate the multi-omics pathway enrichment.

#### <span id="page-8-0"></span>getMultiOmicsFeatures 9

#### Usage

```
getMultiOmicsFeatures(
  dbs = c("all"),layer = c("all"),returnTranscriptome = "SYMBOL",
  returnProteome = "SYMBOL",
  returnMetabolome = "HMDB",
  organism = "hsapiens",
  useLocal = TRUE
\lambda
```
## Arguments

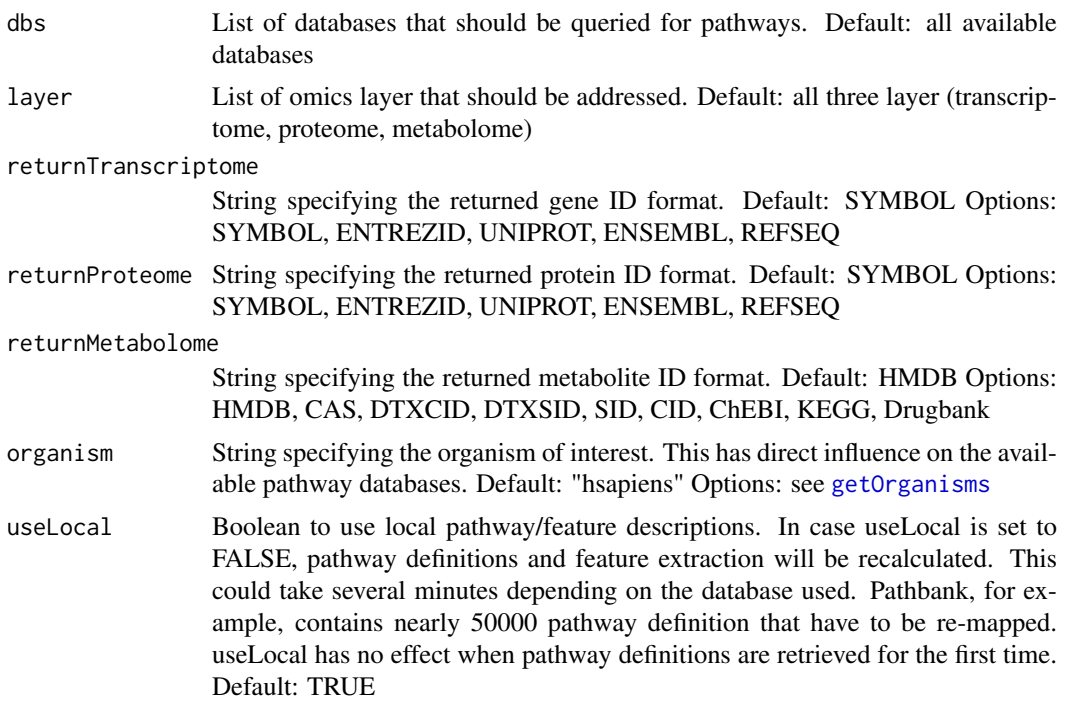

#### Value

Nested list with extracted and mapped pathway features.

```
getMultiOmicsFeatures(
    dbs = c("kegg"),
    layer = c("transcriptome", "proteome"),
    organism = "hsapiens"
)
getMultiOmicsFeatures(
    dbs = c("kegg", "reactome"),
    layer = c("transcriptome", "metabolome"),
    organism = "mmusculus"
)
```

```
getMultiOmicsFeatures(
    dbs = c("reactome"),
    layer = c("proteome"),
    organism = "rnorvegicus",
    returnProteome = "ENTREZID"
)
```
<span id="page-9-1"></span>getOrganisms *Get list of supported organisms*

#### Description

Get a list of organisms that are covered in our workflow through a supporting 'AnnotationDBi' package. Without such a package we would not be able to map transcript and protein identifier between different formats. All the organisms that are listed here have at lest kegg and or reactome pathway annotation that can be queried by 'graphite'.

#### Usage

getOrganisms()

#### Value

List of supported organisms

#### Examples

getOrganisms()

<span id="page-9-2"></span>initOmicsDataStructure

*Create an empty data structure for measured omics features*

#### Description

This function creates a data structure of nested but empty lists. One list for each omics layer. By default all three supported omics layer are used to create a data structures with three empty sublists: transcriptome, proteome, and metabolome.

#### Usage

```
initOmicsDataStructure(layer = c("transcriptome", "proteome", "metabolome"))
```
#### Arguments

layer List specifying the omics layer which should be created

#### Value

List with length(layer) empty sublists

<span id="page-9-0"></span>

#### <span id="page-10-0"></span>loadLocal 11

#### Examples

```
initOmicsDataStructure()
initOmicsDataStructure(c("transcriptome", "proteome"))
initOmicsDataStructure(c("Transcriptome", "Metabolome"))
```
loadLocal *Read a local RDS file.*

#### Description

Use the readRDS function to load read the given file which should be in RDS format.

#### Usage

loadLocal(filename)

#### Arguments

filename Path to the file to be read.

#### Value

Content of file.

mapIDType *Helper function to map only a subset of metabolite IDs*

#### Description

This helper function becomes necessary since there are sometimes multiple ID formats used in a single pathway definition.

#### Usage

```
mapIDType(features, keytype = "CHEBI", maptype = "ChEBI", returntype = "HMDB")
```
#### Arguments

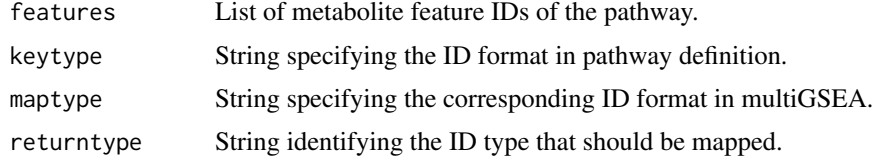

#### Value

List of mapped metabolite IDs.

<span id="page-11-0"></span>Processed metabolomics data set that will be used throughout the vignette provided by the 'multi-GSEA' package. The raw data was originally published by [Quiros \_et al.\_](http://doi.org/10.1083/jcb.201702058) and can be accessed within the online supplementary material.

#### Usage

data(metabolome)

#### Format

A tibble with 4 variables and 4881 measured proteome features:

HMDB HMDB identifier of measured metabolites.

logFC Log2-transformed fold change between treatment and control.

pValue P-value associated with the fold change.

adj.pValue Adjusted p-value associated with the fold change.

#### Examples

data(metabolome)

multiGSEA *Calculate pathway enrichment for multiple omics layer.*

#### Description

This function calculates GSEA-based enrichments scores for multiple omics layer at once. Input pathways or gene sets have to be prepared in advance by means of the function [initOmicsDataStructure](#page-9-2). The function uses pre- ranked lists for each omics layer to calculate the enrichment score. The ranking can be calculated by means of the function [rankFeatures.](#page-13-1)

#### Usage

```
multiGSEA(pathways, ranks)
```
#### Arguments

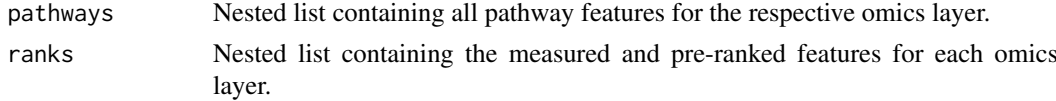

#### Value

Nested list containing the enrichment scores for each given pathway and omics layer.

#### <span id="page-12-0"></span>proteome and the set of the set of the set of the set of the set of the set of the set of the set of the set of the set of the set of the set of the set of the set of the set of the set of the set of the set of the set of

#### Examples

```
# Download pathway definition and extract features
pathways <- getMultiOmicsFeatures(dbs = c("kegg"), layer = c("transcriptome", "proteome"))
# load omics data and calculate ranks
data(transcriptome)
data(proteome)
ranks <- initOmicsDataStructure(c("transcriptome", "proteome"))
ranks$transcriptome <- rankFeatures(transcriptome$logFC, transcriptome$pValue)
names(ranks$transcriptome) <- transcriptome$Symbol
ranks$proteome <- rankFeatures(proteome$logFC, proteome$pValue)
names(ranks$proteome) <- proteome$Symbol
## run the enrichment
```

```
multiGSEA(pathways, ranks)
```
proteome *Proteomic data set that is used in the toy example provided by the 'multiGSEA' package.*

#### Description

Processed proteomics data set that will be used throughout the vignette provided by the 'multi-GSEA' package. The raw data was originally published by [Quiros \_et al.\_](http://doi.org/10.1083/jcb.201702058) and deposited at [ProteomeXchange](http://proteomecentral.proteomexchange.org/cgi/GetDataset?ID=PXD006293).

#### Usage

data(proteome)

#### Format

A tibble with 4 variables and 8275 measured proteome features:

Symbol HGNC symbol of measured proteins.

logFC Log2-transformed fold change between treatment and control.

pValue P-value associated with the fold change.

adj.pValue Adjusted p-value associated with the fold change.

#### Examples

data(proteome)

<span id="page-13-1"></span><span id="page-13-0"></span>

Rank features based on the direction of their fold change and their magnitude implicated through their assigned p-value.

#### Usage

```
rankFeatures(logFC, pvalues, base = 10)
```
#### Arguments

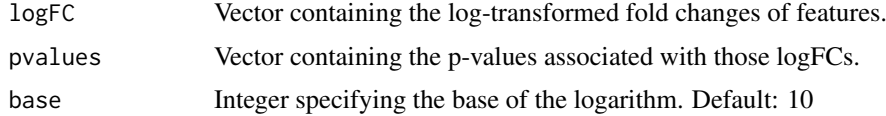

#### Value

Vector of pre-ranked features, still unsorted

#### Examples

 $logFC < -rnorm(10)$ pvalues <- runif(10) rankFeatures(logFC, pvalues)

rename\_duplicates *Make a list of strings unique*

#### Description

It might happen that there are duplicated strings in a list. With this function we will rename those duplicated entries in a way that we simply add the number of occurrences to the string. I.e., when the string foo occurs three times in a list, it will be renamed to foo\_1, foo\_2, and foo\_3, respectively.

#### Usage

```
rename_duplicates(names)
```
#### Arguments

names List of strings where duplicates should be renamed

#### Value

List where duplicates are renamed.

#### <span id="page-14-0"></span>transcriptome 15

#### Examples

```
l <- c( "foo", "bar", "foo", "bars")
rename_duplicates( l)
```
transcriptome *Transcriptomic data set that is used in the toy example provided by the 'multiGSEA' package.*

#### Description

Processed transcriptomics data set that will be used throughout the vignette provided by the 'multi-GSEA' package. The raw data was originally published by [Quiros \_et al.\_](http://doi.org/10.1083/jcb.201702058) and deposited at [NCBI Geo](https://www.ncbi.nlm.nih.gov/geo/query/acc.cgi?acc=GSE84631).

#### Usage

data(transcriptome)

#### Format

A tibble with 4 variables and 15174 measured transcriptome features:

Symbol HGNC symbol of measured transcripts.

logFC Log2-transformed fold change between treatment and control.

pValue P-value associated with the fold change.

adj.pValue Adjusted p-value associated with the fold change.

#### Examples

data(transcriptome)

# <span id="page-15-0"></span>Index

∗ datasets metabolome, [12](#page-11-0) proteome, [13](#page-12-0) transcriptome, [15](#page-14-0)

archiveDir, [2](#page-1-0) archivePath, [3](#page-2-0)

combinePvalues, [3](#page-2-0)

extractPvalues, [4](#page-3-0)

getFeatures, [5](#page-4-0) getGeneMapping, [6](#page-5-0) getIDMappingDatabase, [7](#page-6-0) getMappedFeatures, [7](#page-6-0) getMetaboliteMapping, [8](#page-7-0) getMultiOmicsFeatures, [8](#page-7-0) getOrganisms, *[6](#page-5-0)*, *[9](#page-8-0)*, [10](#page-9-0)

initOmicsDataStructure, [10,](#page-9-0) *[12](#page-11-0)*

loadLocal, [11](#page-10-0)

mapIDType, [11](#page-10-0) metabolome, [12](#page-11-0) multiGSEA, [12](#page-11-0)

pathways, *[5](#page-4-0)* proteome, [13](#page-12-0)

rankFeatures, *[12](#page-11-0)*, [14](#page-13-0) rename\_duplicates, [14](#page-13-0)

transcriptome, [15](#page-14-0)